## 概 要

航空法違反事案や事故発生時に確実に所有者を把握し、原因究明や安全確保のための措置を講じさせるため 、無人航空機の機体の所有者・使用者の登録制度を創設。

国土交通省

- 所有者等の確実な把握を可能とするとともに、安全上問題のある機体の登録を拒否することで、無人航空機の飛  $\bullet$ 行に係る危険の防止、安全の確保を推進。
- 登録制度を運用するシステムとして、令和3年12月からドローン情報基盤システム(登録機能)を運用開始。

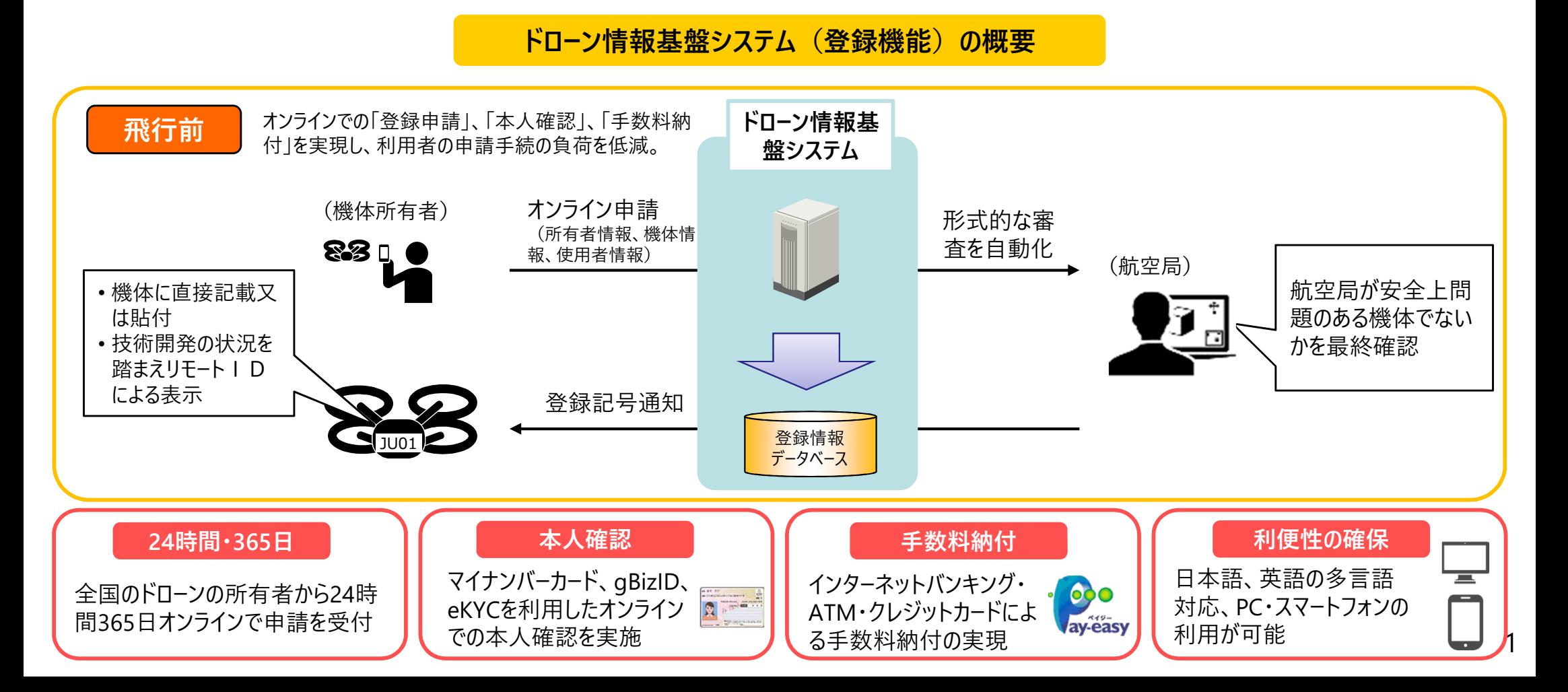

## **ドローン情報基盤システム(登録機能)概要※画面はイメージです**

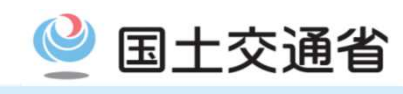

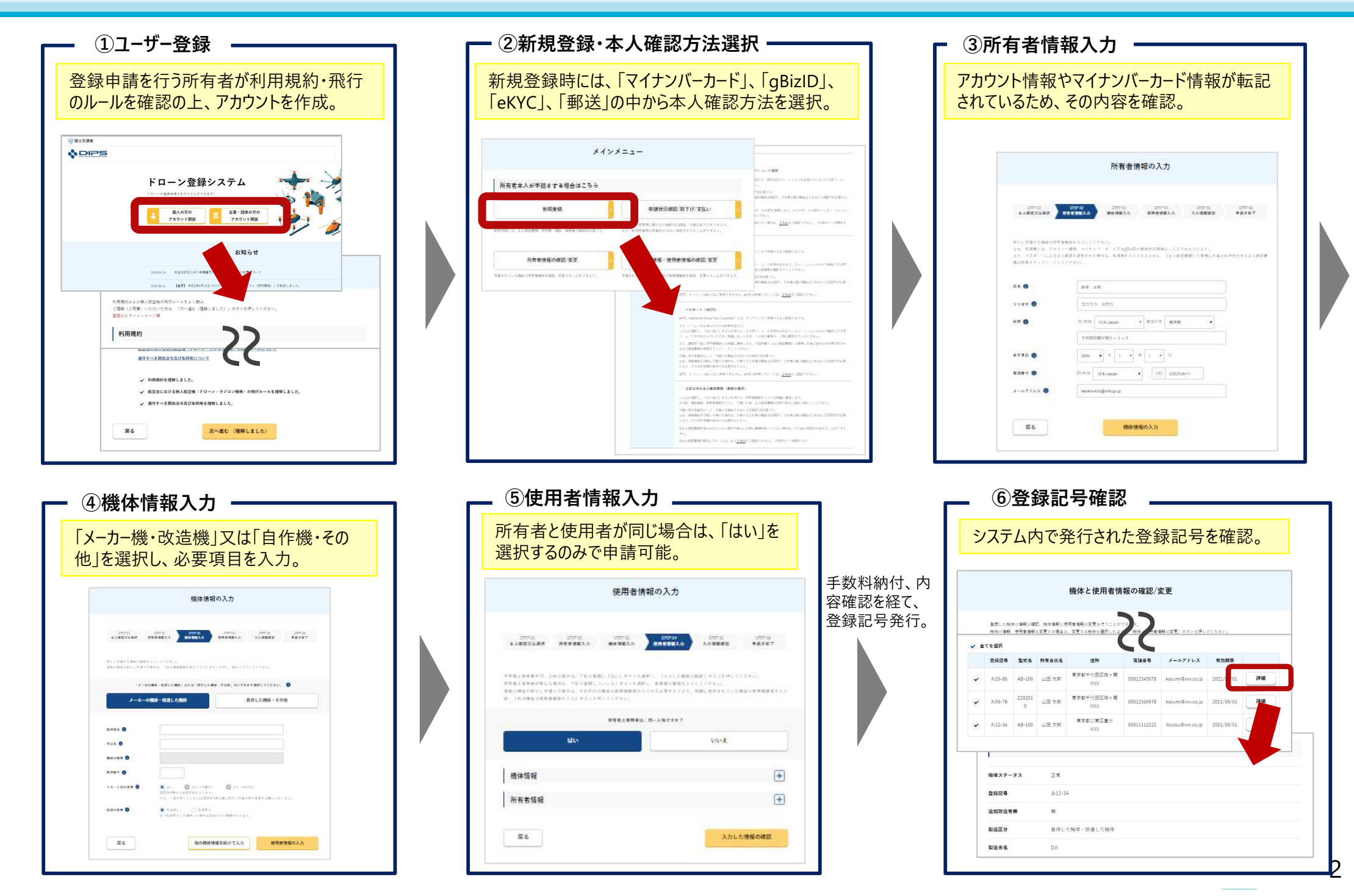

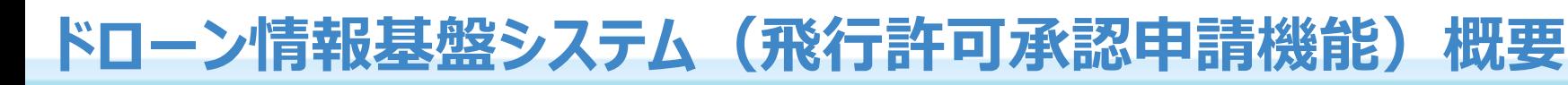

概 要

○平成27年12月から開始された航空法に基づく無人航空機の飛行に関する許認可は、制度開始当初から飛躍的に増加し、 令和3年現在では月に6000件を超える申請状況。

〇当該許認可をオンラインで電子的に処理することで、手続の迅速化及び行政事務の合理化を実現するためのシステムとして、「ドロ ーン情報基盤システム」を平成30年度から運用開始している。

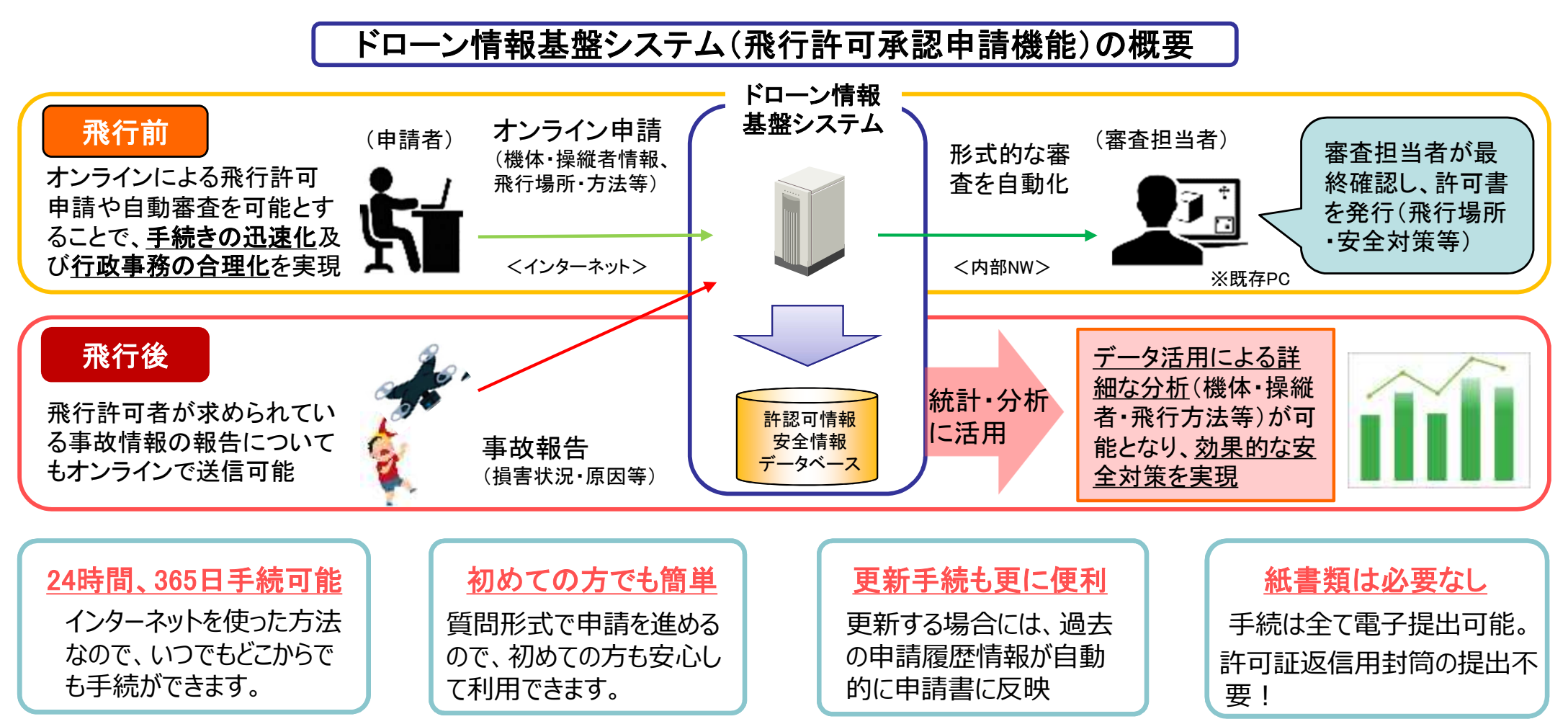

国十交通省

## ドローン情報基盤システム (飛行許可承認申請機能) 概要 ※画面はメンタッシュ

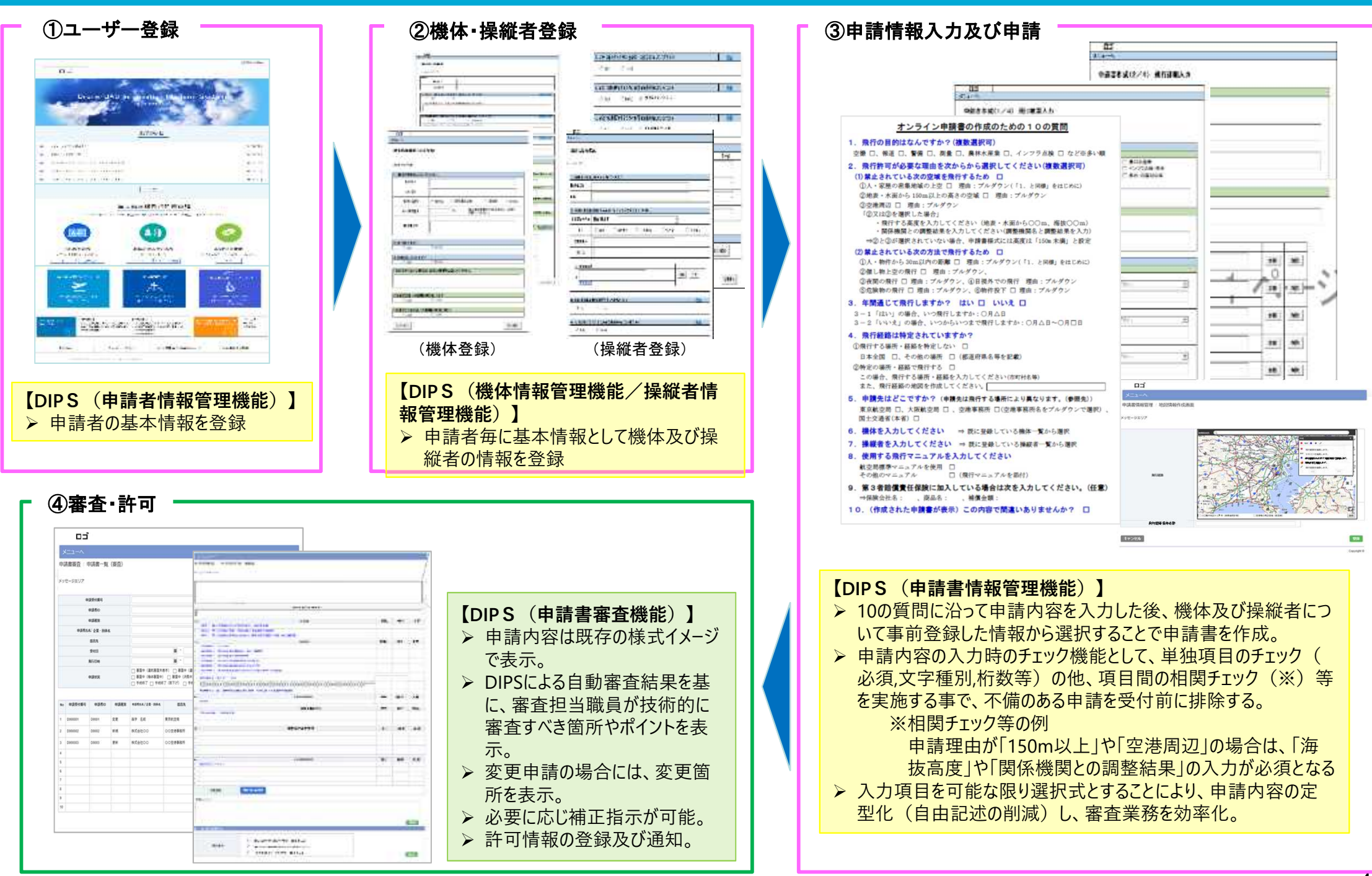

**ドローン情報基盤システム(飛行情報共有機能)概要**

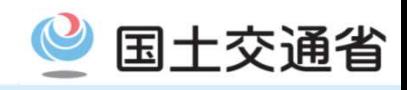

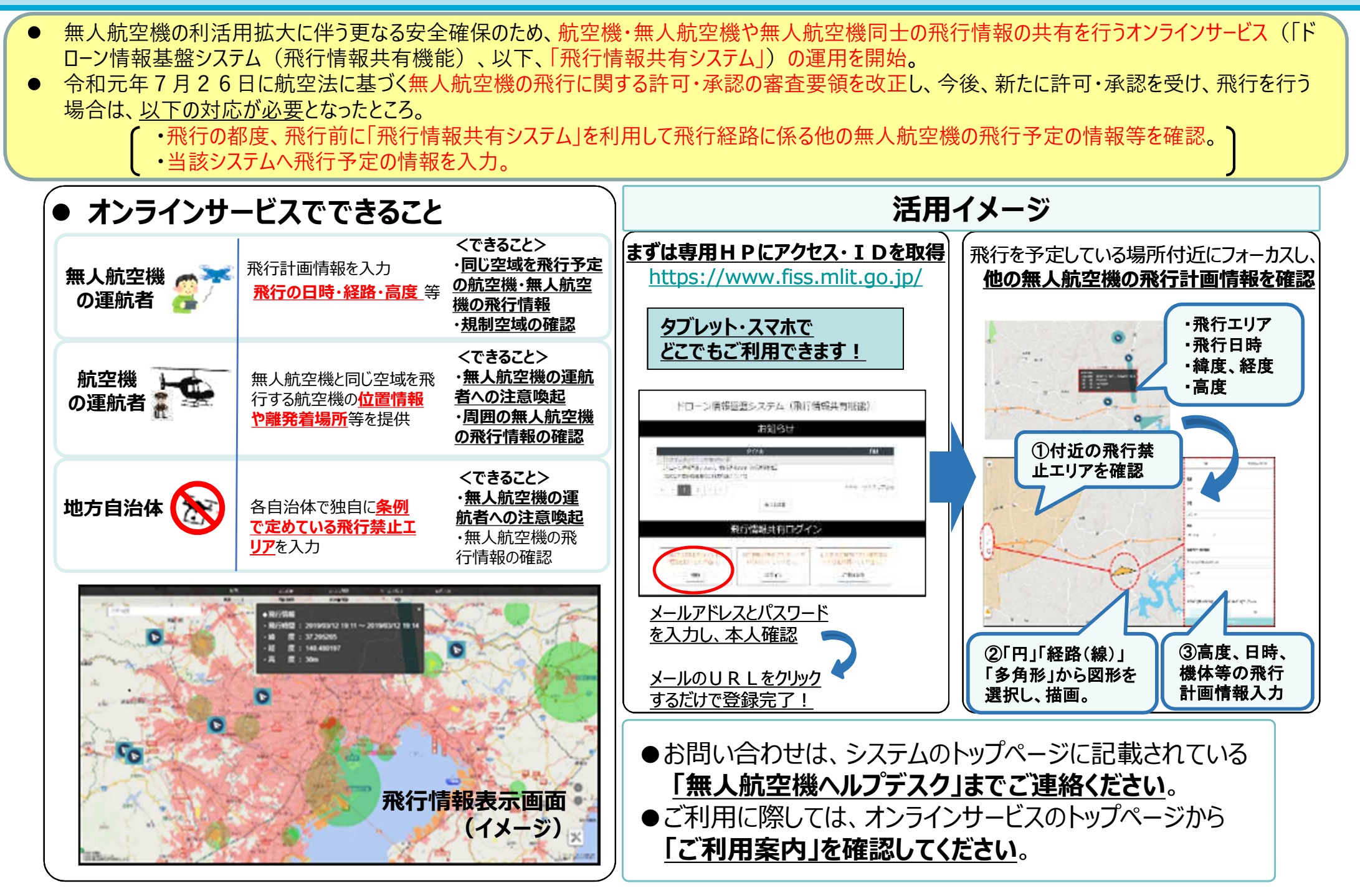